# Système d'exploitation

Thibault Bernard

*thibault.bernard@univ-reims.fr*

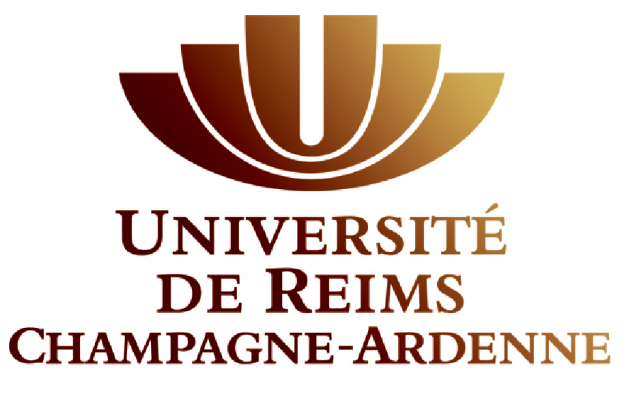

### Organisation

- Cours (3h)
	- Historique
	- Rôle d'un Système d'exploitation
	- Partage de ressources
		- Ordonnancement de processus
		- Gestion Mémoire
		- Notion de Concurrence
		- Systèmes de Fichiers
	- Notions de Virtualisation
	- Commandes Unix
	- Notion de Script
- Travaux Pratiques (3h)
	- Découverte de l'environnement virtualisé
	- Tour d'horizon des commandes de bases
	- Notions d'administration système
	- Scripts

#### **Historique**

- **Machine de Charles Babbage :** non fonctionnel, mécanique pas assez précise (1792-1871)
- **1945-55 Première Génération :** Tubes à vide et tableaux d'interrupteurs.
	- Programme codé dans un langage absolu : par des tableaux d'interrupteurs
	- Années 50 : introduction de la carte perforée
- **1955-65 Deuxième Génération :** Transistors et systèmes par lots (Mainframes ou ordinateurs centraux)
	- Accroissement de la fiabilité
	- Soumission en 4 étapes (Ecriture du programme, soumission à l'opérateur, introduction des cartes perforées, compilation fortran)
	- Perte de temps à cause des manipulations humaines
	- Batch ou traitement par lots (FMS)

#### Historique

- **1965-80 Troisième génération :** 2 architectures incompatibles (Unité de données : Mots VS Caractères)
	- IBM introduit son system/360 et fournit une compatibilité au niveau logiciel (OS/360)
	- Multiprogrammation (Occupation CPU proche de 100%)
	- Spoolage
	- Temps partagé
	- Début d'Unix (System V et BSD)

#### • **1980-2010 Quatrième Génération :** Ordinateurs personnels

- Développement des Circuits intégrés à haute densité
- Intel 8080
- MSDOS (Bill Gates Tim Paterson)
- Lisa, Macintosh (Steve Jobs introduit les IHM)
- Windows (d'abord comme surcouche à MSDOS, puis comme Système d'exploitation à part entière)
- Unix
- Développement des réseaux informatiques
- Système d'exploitation distribué
- Et Maintenant ?
	- Cloud computing
	- Virtualisation
	- …

## Rôle d'un système d'exploitation

- Gestion de périphériques
- Interface Programmeur/Matériel

Applications : SGBD, Traitement de Texte, ... **Applications** Applications

Application système : Editeur, Interpréteur de commande, compilateur, ...

Système d'exploitation

Langage Machine

Micro-Architecture

Périphériques physiques

Système d'Exploitation

Machine Physique

## Rôle d'un système d'exploitation

- Gestion des ressources (périphériques, mémoire, processeurs)
- Le système est une extension de la machine
- Exemple : Ecriture sur disque
	- Vision haut niveau : Système de fichiers, bibliothèques système

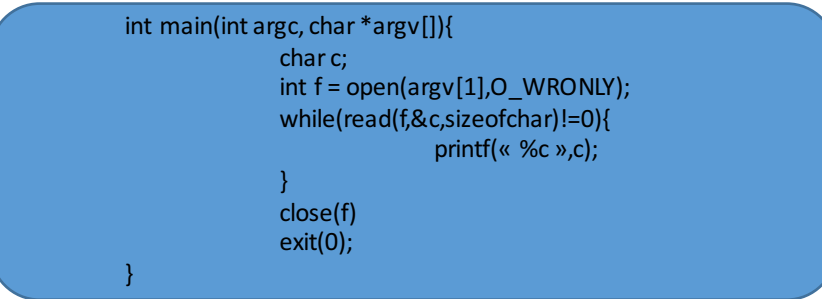

- Vision bas niveau :
	- Détecter la surface d'enregistrement
	- Positionner la tête de lecture
	- Déterminer la vitesse du moteur
	- ...

#### Partage de ressources

- Dépendamment de la nature de la ressource, on peut partager sur deux dimensions :
	- Le temps
	- L'espace

Exemple : Imprimante et Disque ...

- Une imprimante ne peut pas être partagée par plusieurs processus en même temps
- Un disque ne peut pas être utilisé exclusivement par un seul processus

#### Gestion de Processus

- Création de processus :
	- Premier processus : init
	- Création de processus par d'autres processus
	- Arborescence de processus
- Gestion des processus
	- Visualisation (commande ps; top; pstree)
	- Suppression de processus (commande kill)
- Interruption

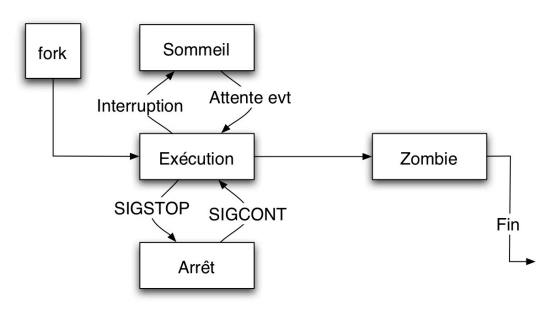

• Allocation temps CPU pour les processus

#### Ordonnancement

- L'ordonnanceur est un algorithme qui élit un processus. Ce processus a le privilège d'accéder au CPU.
	- Non préemptif : sélectionne un processus qui s'exécute jusqu'a ce qu'il bloque ou qu'il libère volontairement le processeur.
	- Préemptif : sélectionne un processus puis il s'exécute pendant un délai. Si le processus est toujours en cours d'exécution après ce délai alors il est suspendu et un autre processus est choisi.
- Algortihmes d'ordonnancement :
	- FIFO (non préemptif)
	- Shortest Job First (non préemptif)
	- Shortest Remaining Time Next (préemptif)
	- Round Robin
	- Priorité.

## Exemple d'ordonnancement

#### Soit le scénario suivant :

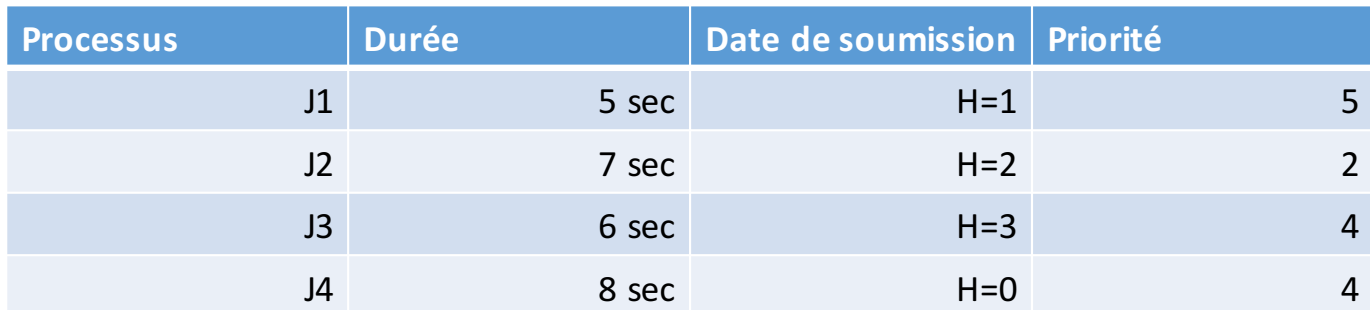

## Exemple d'ordonnancement

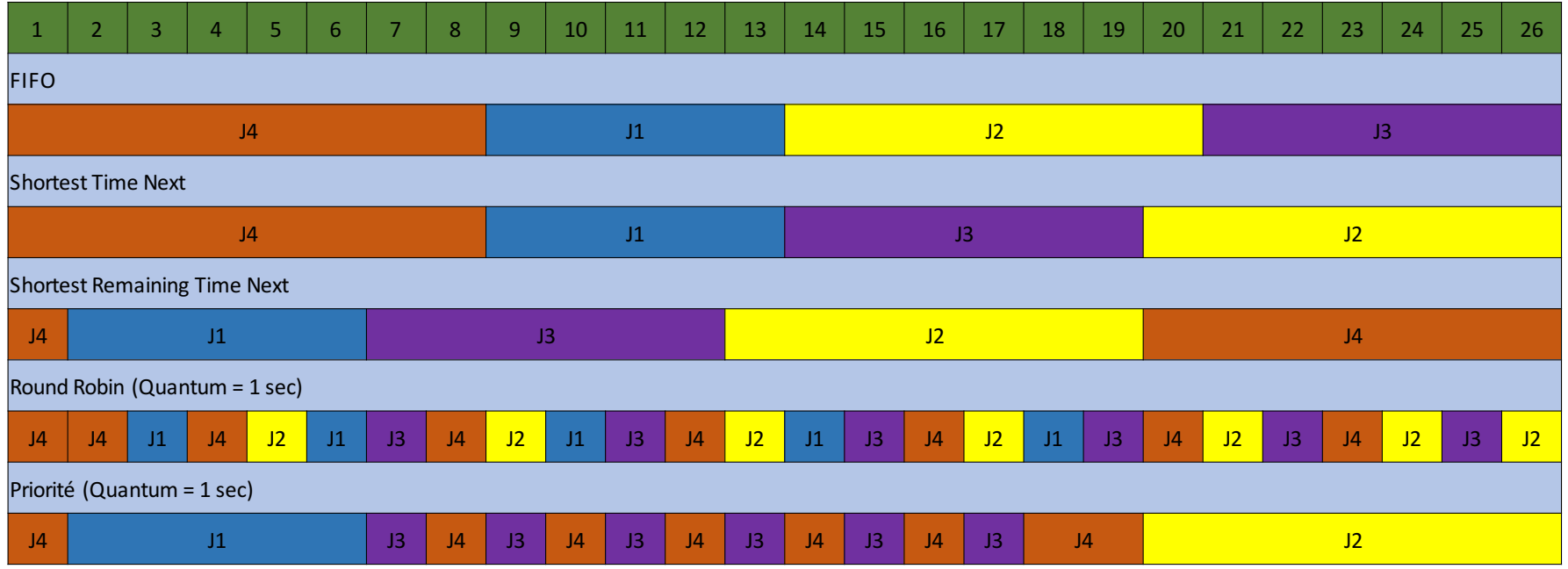

D'autres ordonnancements existent :

- Ordonnancement équitable
- Ordonnancement garanti
- Ordonnancement spécifique (temps réel, machine parallèle, ...)

#### Gestion Mémoire

• Multiprogrammation => nécessité d'héberger plusieurs processus en mémoire. Taux occupation CPU en fonction

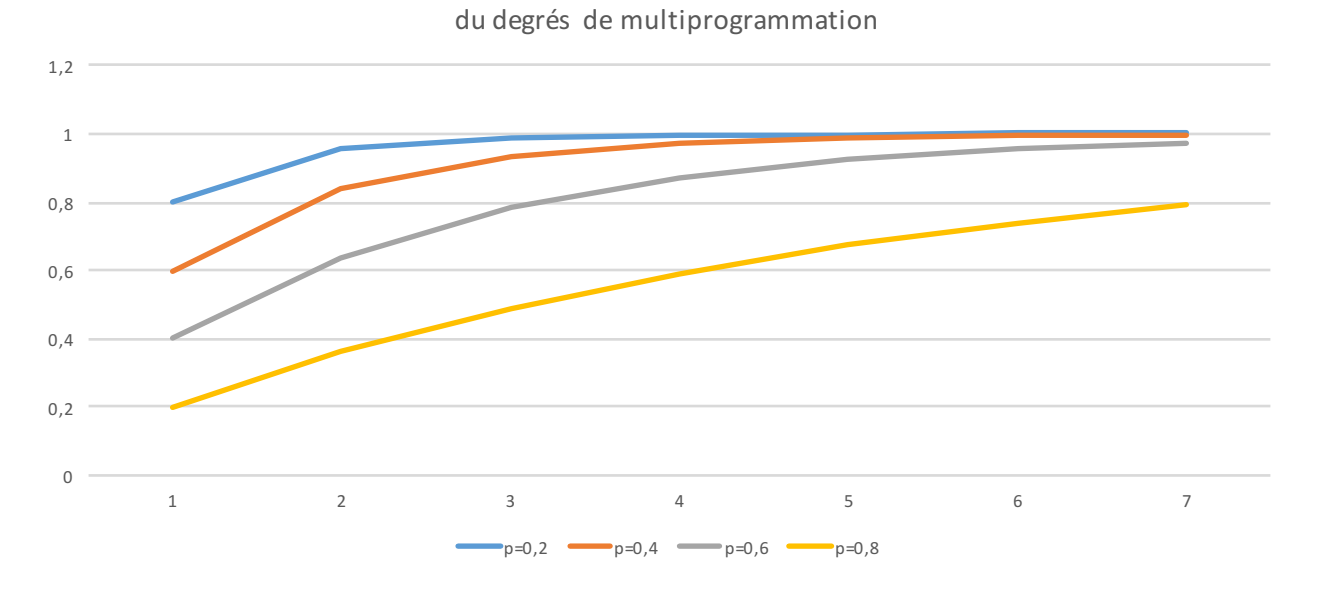

### Gestion Mémoire

- Taille mémoire d'un processus
- La pile sert à l'appel de fonction
- Le tas sert à l'allocation dynamique ⇒Nécessité de pouvoir augmenter la taille d'un processus en cours d'exécution
- La commande *size* permet d'obtenir la taille des différents segments
- 2 approches complémentaires :
	- Le va et vient
	- La mémoire virtuelle

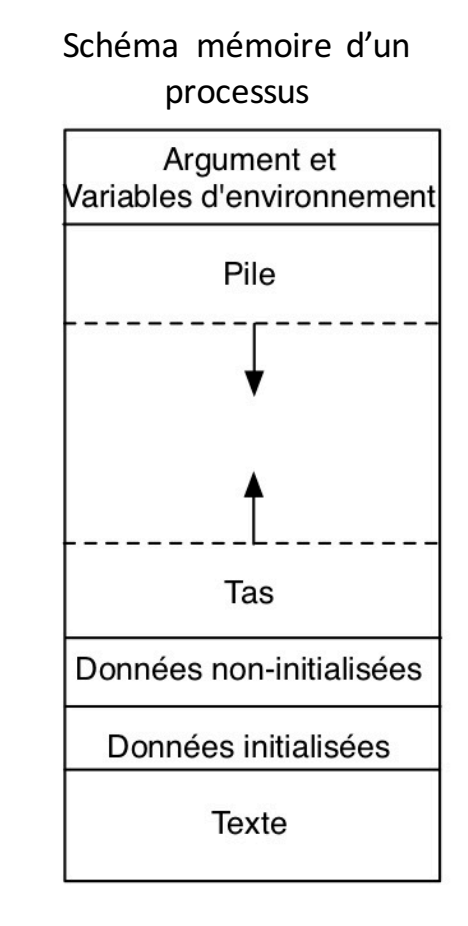

#### Le va et vient

- On considère chaque processus dans son intégralité
- Le processus est exécuté puis éventuellement sauvegardé sur le disque
- Sauvegarde complète sur le disque
	- Au chargement : nécessite de relocaliser
	- L'allocation dynamique complique le chargement et la libération
- Présence de trous en mémoire : technique du compactage de mémoire (coûteux)
- Quand la taille des processus est fixe, le S.E. alloue exactement la taille nécessaire
- Quand un programme a besoin d'augmenter sa taille :
	- Soit il y a de la place juste a cote : aucun problème
	- Soit il est contigu a un autre processus : déplacer tout le processus
	- Sinon, s'il n'y a plus de place en mémoire : attente ou terminaison

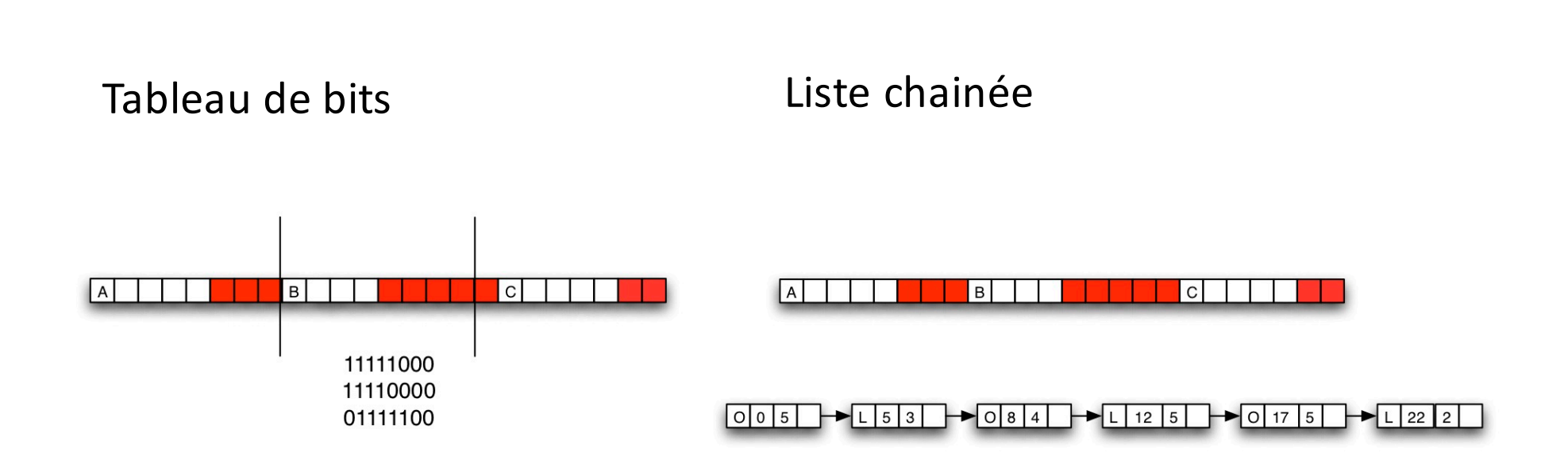

- La mémoire est répartie en unités d'allocation (ua)
- Chaque unité d'allocation possède une taille comprise entre quelques octets à plusieurs kilo-octets.
- Problème : trouver la bonne taille pour les unités d'allocation

Le Va et Vient (2 représentations)

#### Le Va et Vient

- Où placer les processus?
	- Dans quel espace libre ?
	- Peut on optimiser la taille des espaces libres ?
	- Peut on optimiser la recherche d'un espace libre ?
- Différentes stratégies :
	- First fit
	- Next fit
	- Best Fit
	- Worst Fit

#### Le Va et Vient

#### Soit le scénario :

- 1. Chargement A, 3ua
- 2. Chargement B, 8ua
- 3. Chargement E, 7ua
- 4. Chargement C, 3ua
- 5. Déchargement A
- 6. Chargement D, 3ua
- 7. Déchargement E
- 8. Chargement F, 6ua
- 9. Chargement G, 2ua

En considérant une zone mémoire de 24 ua

#### First Fit

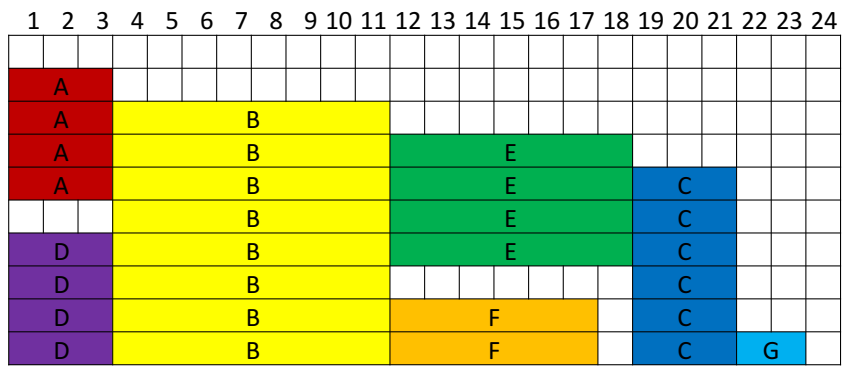

Next Fit

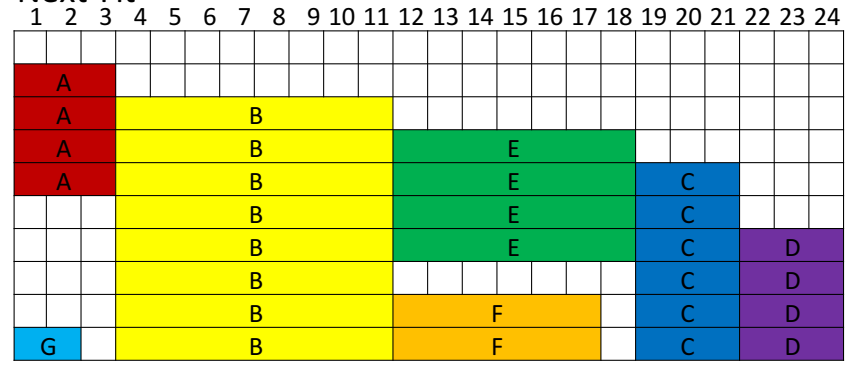

Autres stratégies, même constat  $\Rightarrow$  Aucune solution idéale !

Même problématique sur la gestion des espaces libres sur disque

## Le Va et Vient

#### Soit le scénario :

- 1. Chargement A, 3ua
- 2. Chargement B, 8ua
- 3. Chargement E, 7ua
- 4. Chargement C, 3ua
- 5. Déchargement A
- 6. Chargement D, 3ua
- 7. Déchargement E
- 8. Chargement F, 6ua
- 9. Chargement G, 2ua

#### En considérant une zone mémoire de 24 ua

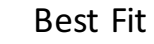

1 2 3 4 5 6 7 8 9 10 11 12 13 14 15 16 17 18 19 20 21 22 23 24

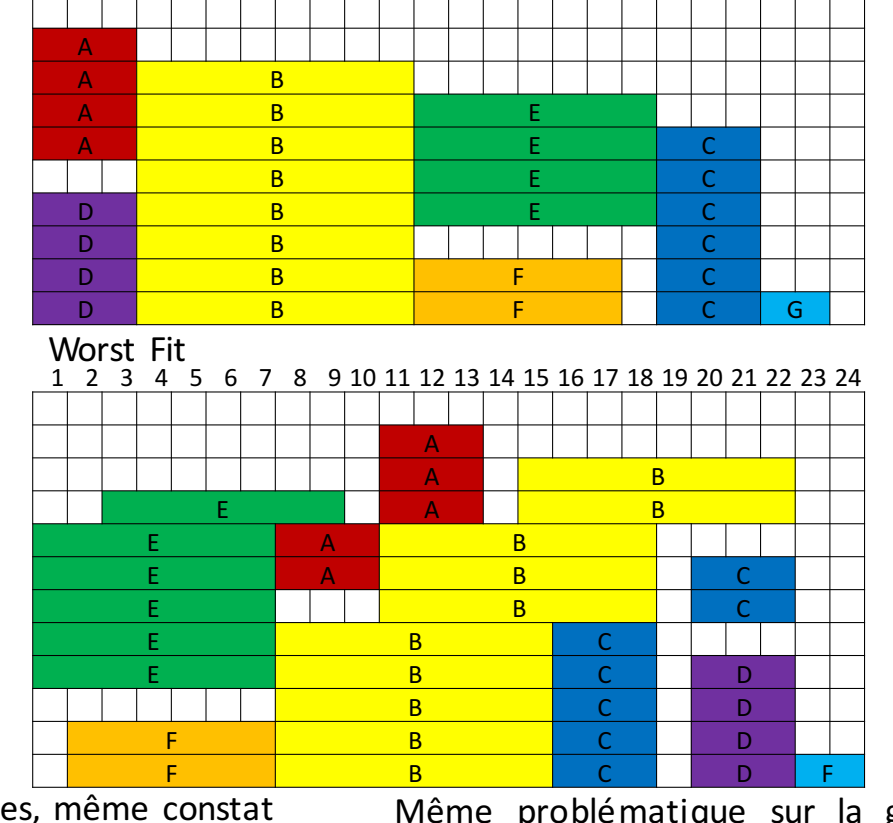

Autres stratégies, même constat  $\Rightarrow$  Aucune solution idéale !

Même problématique sur la gestion des espaces libres sur disque

### La Mémoire Virtuelle

- La taille d'un processus peut être supérieur à la capacité mémoire physique.
- Les processus ne sont plus considérés dans leur intégralité : l'espace mémoire du processus est découpé en plusieurs morceaux (les pages)
- Un processus peut s'exécuter s'il est partiellement en mémoire.

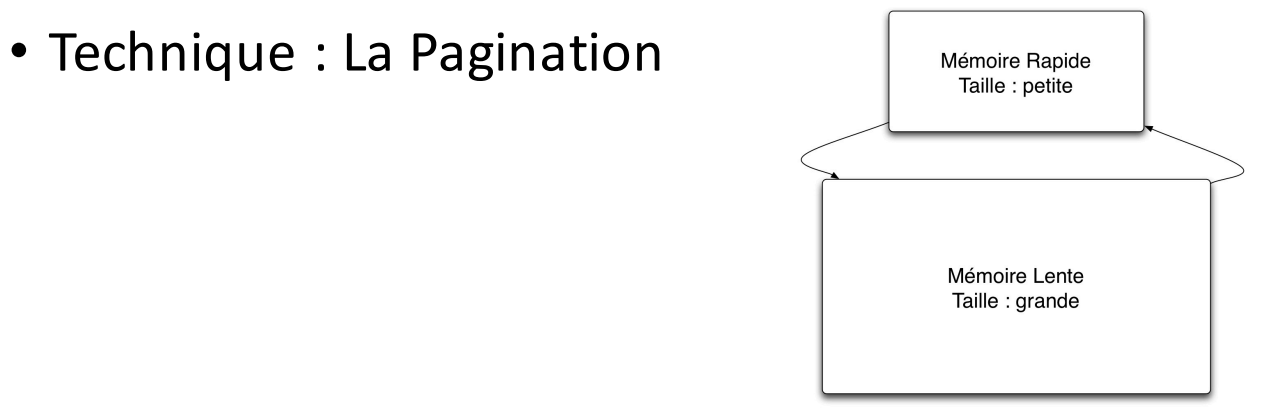

#### La Pagination

- Le défaut de page se produit lorsque le système a besoin d'une page non présente en mémoire. Dans ce cas:
	- Le système d'exploitation choisit une page en mémoire rapide, l'écrit sur la mémoire lente
	- Et charge la page qui faisait défaut.
- Choix de la page à évincer :
	- Algorithme de Belady
	- Algorithme First In First Out
	- Algorithme Last In First Out
	- Algorithme Least Recently Used
	- Algorithme Flush When Full

#### La Pagination

Soit la séquence S=A,B,C,B,D,A,E,C,D,E,F,C,F,G,D,A,E,B,C,F,G,E,D,F et une zone de mémoire rapide pouvant contenir 4 pages.

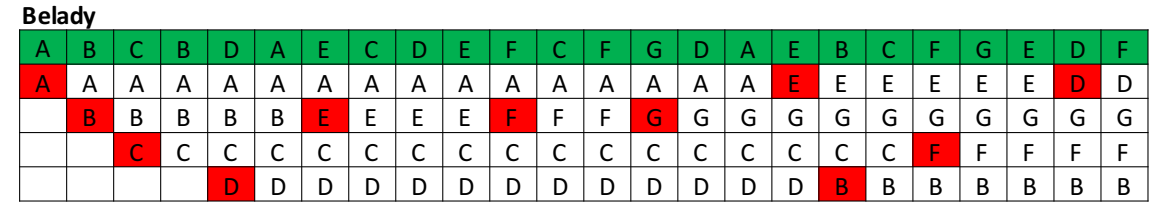

**FIFO**

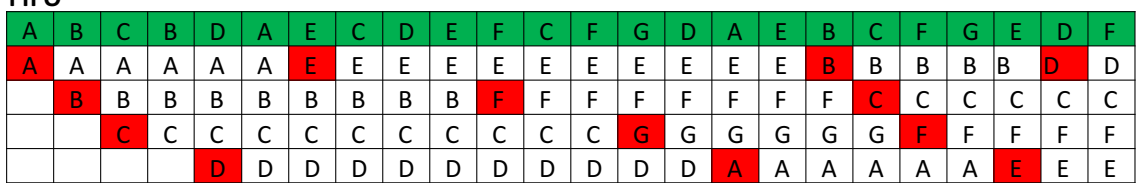

## La Pagination

**LIFO**

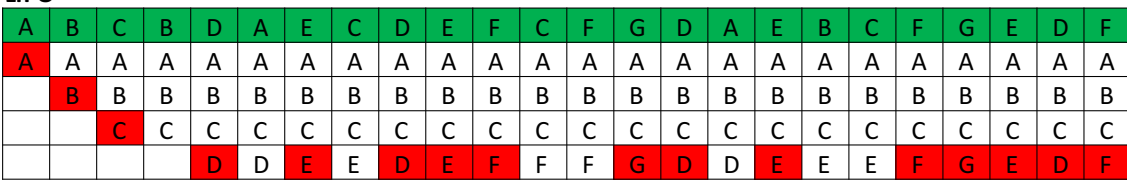

**LRU**

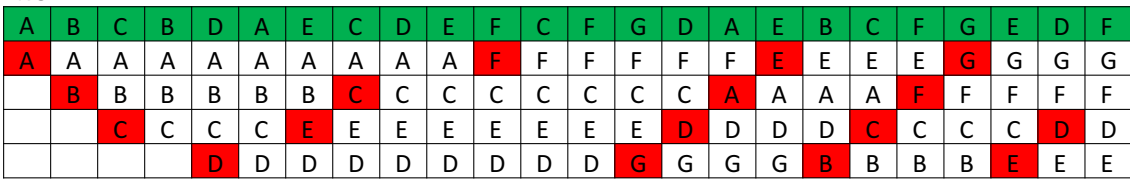

**FWF**

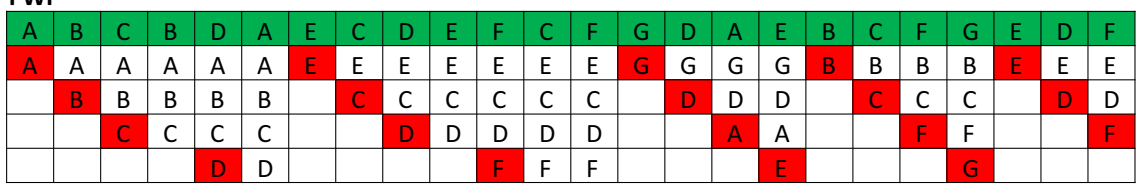

#### La Concurrence

Le problème de concurrence survient lorsque plusieurs processus souhaitent accéder à la même ressource.

Exemple : Soit une variable partagée A, et deux processus exécutant la portion de code  $x \leftarrow \text{line}(A)$  $x \leftarrow x+1$ Ecrire(A,x) 

Que vaut A après l'exécution des deux processus ?

#### La Concurrence

La portion de code qui accède à A doit être réalisée en excluant tout autre portion de code qui accède à A.

Problème d'exclusion mutuelle :

- Sureté : A un instant donné, un seul processus exécute sa portion de code dite *de section critique*
- Vivacité : Un processus demandant l'exécution de son code en *section critique* doit finir par l'obtenir

#### Solutions au problème de Concurrence

- Désactivation des interruptions  $\Rightarrow$  Inenvisageable !
- Alternance stricte : Fastidieux !
- Algorithme de Peterson

#### while vrai do

Actions avant la S.C.  $D_i$  ← vrai Tour  $\leftarrow$  i while  $(D_{((i+1)\%2))} \setminus (Tour = i)$  do Rien end while Actions de la S.C.  $D_i \leftarrow$  faux Actions suivant la S.C. end while

• Les Sémaphores

#### Les sémaphores

- Reprend l'idée de verrou :
	- Un sémaphore est un entier
	- 2 opérations P() et V()
	- P() effectue un test et une décrémentation réalisés de manière **atomique**
	- V() effectue une incrémentation
	- Si le sémaphore S a une valeur nulle, l'opération P() bloque jusqu'à ce que la valeur de S devienne strictement positive.

#### Le problème d'interblocage

Survient lorsque plusieurs processus souhaitent accéder à plusieurs ressources et que les demandes d'accès ne se font pas dans le même ordre pour chacun des processus.

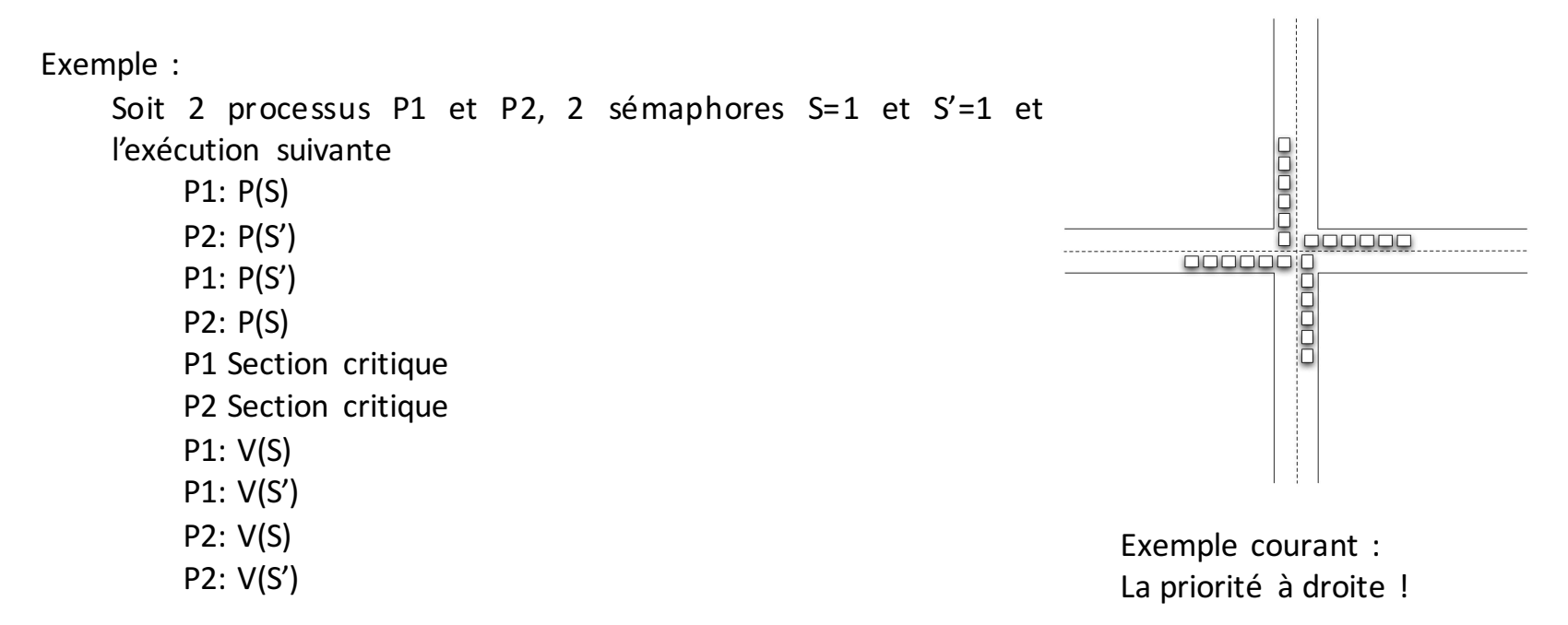

## Système de fichiers

Organisation d'un Disque

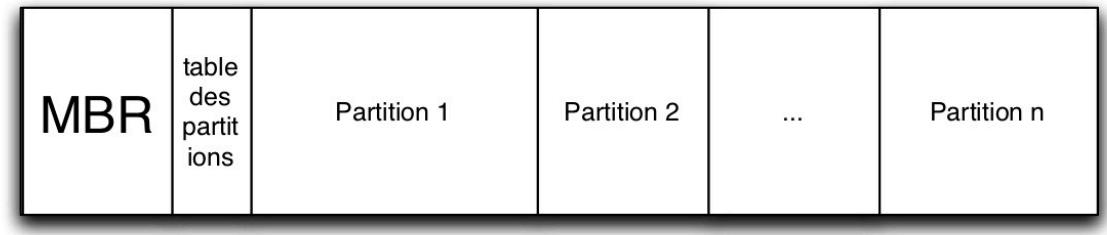

## Partition (exemple Unix)

#### Partition type Unix

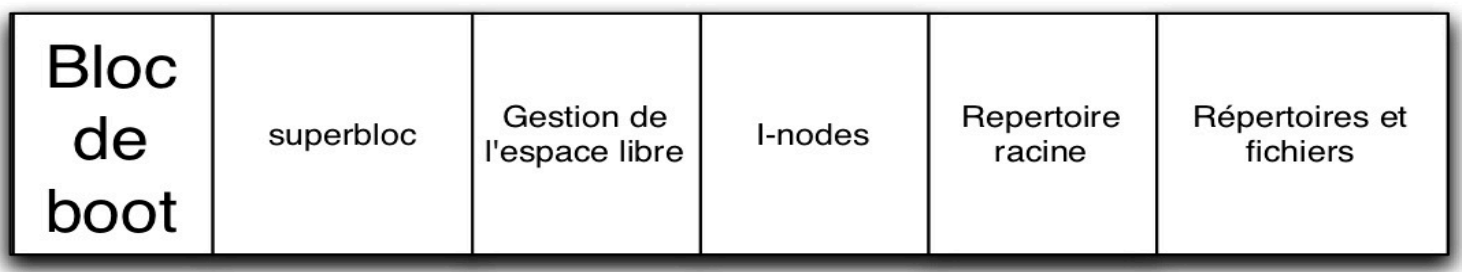

**Bloc de Boot** : Contient les instructions nécessaires à l'initialisation du système.

Superbloc : contient la structure du système de fichier (nb de blocs, nb d'i-nodes).

**Gestion de l'espace libre** : contient le début de la liste des blocs libres.

**I-nodes :** contient des informations comptables permettant de retrouver le contenu des fichiers.

**Répertoires / Fichiers :** contenu des fichiers et répertoires, grâce a un mécanisme de référencement astucieux la taille d'un fichier est théoriquement infinie.

#### Arborescence Unix

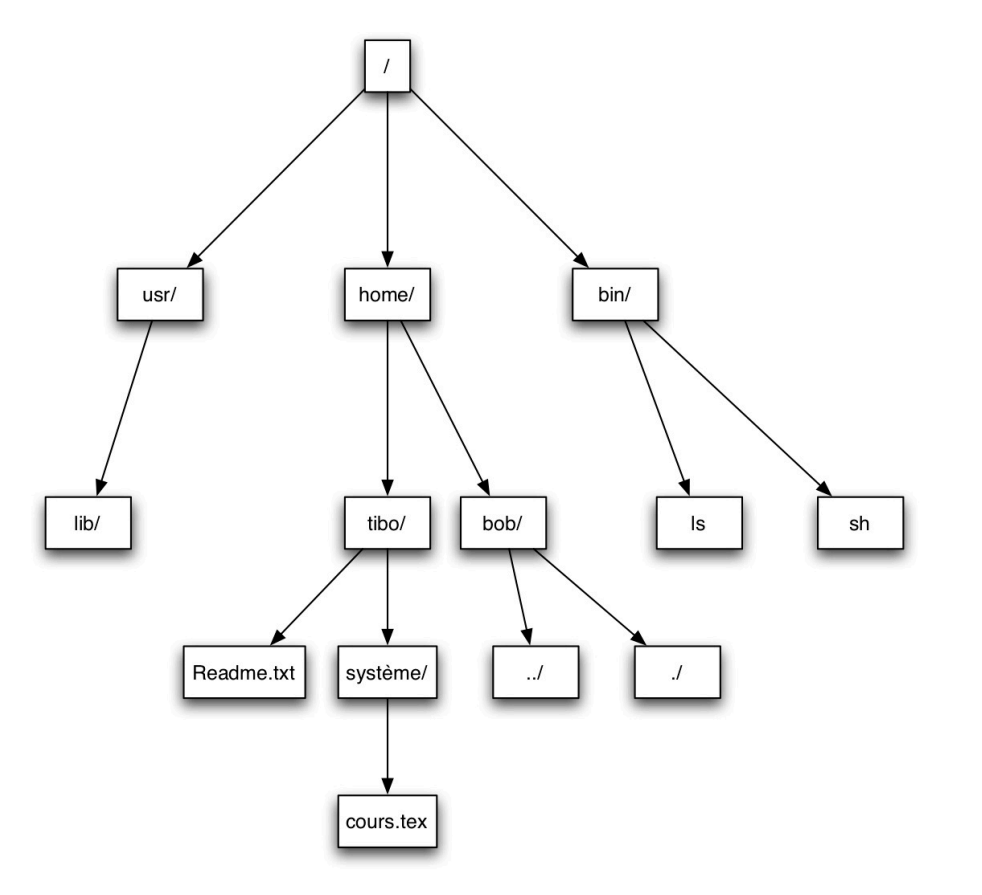

### Mécanismes système Unix

« Small is beautiful »

#### • Manipulation de répertoires

- mkdir() : crée un répertoire
- rmdir() : supprime un répertoire
- chdir() : change le répertoire de travail
- opendir() : ouvre un répertoire
- closedir() : ferme un répertoire
- readdir() : lit une entrée sur un répertoire
- rewinddir() : repositionne la lecture du répertoire au début

#### • Manipulation de fichiers

- creat() : crée un fichier
- open() : ouvre un fichier
- close() : ferme un fichier
- read() : lit des octets sur un fichier
- write() : écrit des octets sur un fichier
- lseek() : positionne le pointeur du fichier
- stat() : récupère le statut du fichier
- fcntl() : verrouille le fichier

### Quelques types de partition

- EXT2 : partition type linux, minimise l'espace physique entre blocs utilisés.
- EXT3 : partition type linux, inclut une journalisation.
- NTFS : partition type Windows, successeur des partitions FAT 32, améliore les performances et la fiabilité et offre un mécanisme de journalisation.
- APFS : partition type OSX, offre un mécanisme de journalisation, et une possibilité de chiffrement.

#### Virtualisation

- **Virtualisation système :** exécution sur une machine hôte, dans un environnement isolé, des systèmes d'exploitation.
- **Virtualisation applicative :** exécution sur une machine hôte, dans un environnement isolé, d'applications.
- Exécution d'un système au sein d'un autre système… Paradoxe ?
- Permet une modularité à souhait et donc une répartition de charge.

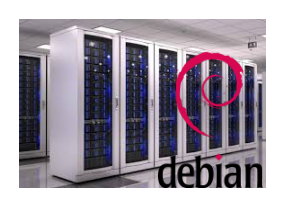

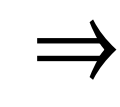

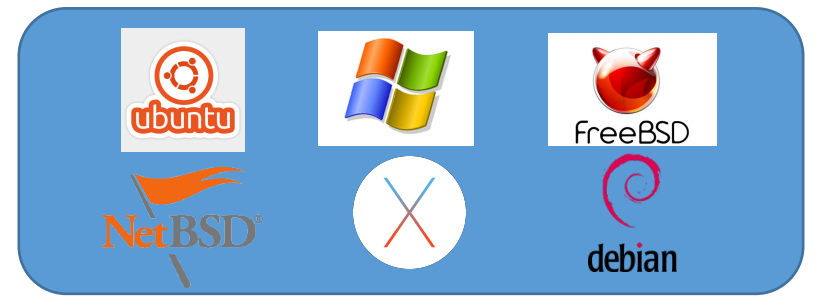

### Intérêts

- Utilisation optimale des ressources
- Installation, déploiement et migration facile des machines virtuelles d'une machine physique à une autre
- Economie sur le matériel par mutualisation
- Tests
- Isolation
- Allocation dynamique

#### Types de Virtualisation

• **Isolateur :** Isolation du contexte d'exécution d'un processus (pas vraiment de la virtualisation) Logiciels User Space **User Space** 

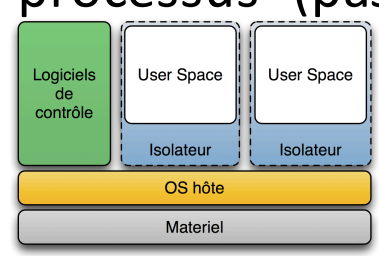

• **Noyau en espace utilisateur :** Un noyau tourne comme une application en espace utilisateur de l'OS hôte. Peu performant : empilement !

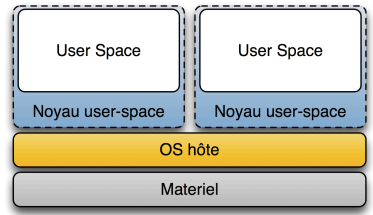

#### Types de Virtualisation

• **Hyperviseur de type 2 :** permet de lancer des OS invités. La machine virtualise ou/et émule le matériel pour les OS invités. Isolation complète ! User Space

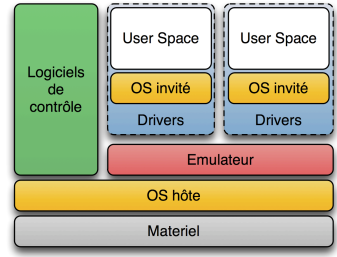

• **Hyperviseur de type 1 :** est un noyau système léger qui gére les accès des noyaux d'OS invités vers le matériel. Le plus performant!

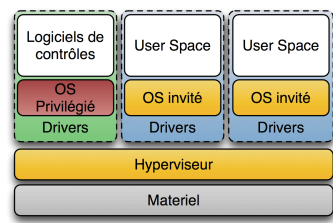

### Quelques solutions Logicielles

- Isolation de ressources : Docker, BSD Jail,...
- Hyperviseur Type 2 : logiciels Vmware, VirtualBox, ...
- Hyperviseur Type 1 : VMware vSphere

#### Travaux pratiques

Les TP auront lieu sur un environnement virtualisé (Virtual Box / AWS).

- Apprentissage des commandes de bases :
	- Manipulation de répertoires et de fichiers
	- Manipulation des processus
- Notions d'administration Système :
	- Gestion utilisateurs
	- Installer des applications (paquetages / sources)
- Introduction aux scripts

#### Environnement de travail

- Durant les TP, vous serez sur un système virtualisé Linux / Ubuntu avec les droits administrateurs.
- L'interaction entre l'utilisateur et le système s'effectue principalement à l'aide d'une console ou d'un terminal.
- Lorsque vous serez connecté, vous serez dans votre répertoire courant de travail.

### Quelques commandes (basiques)

Is : liste les fichiers du répertoire courant cd : permet de vous déplacer dans l'arborescence des répertoires pwd : affiche le répertoire courant touch : crée un fichier cp : copie un fichier rm : supprime un fichier mv : renomme un fichier mkdir : crée un répertoire rmdir : supprime un répertoire ln : crée un lien vers un fichier  $cat:$  affiche le contenu d'un fichier

### Options et paramètres

• La plupart des commandes nécessite des paramètres et peuvent utiliser des options

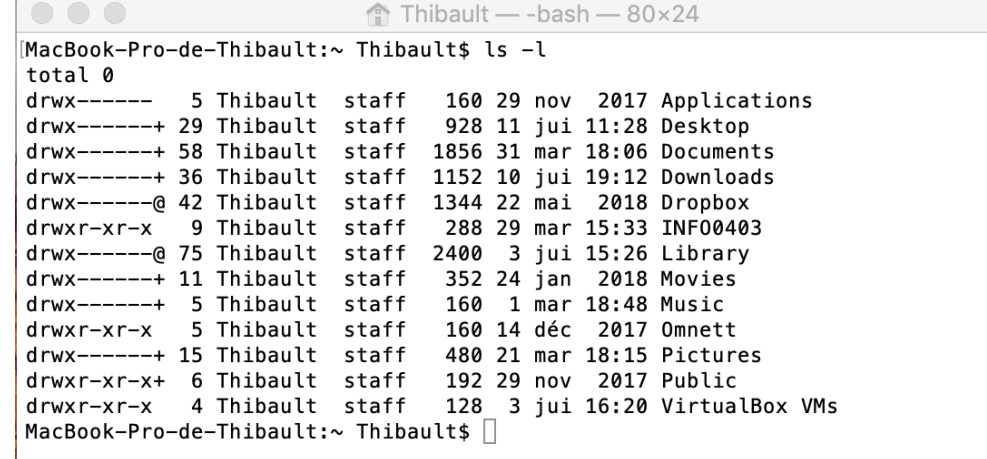

Exemple avec option : ls -l

### Options et paramètres

• La plupart des commandes nécessite des paramètres et peuvent utiliser des options

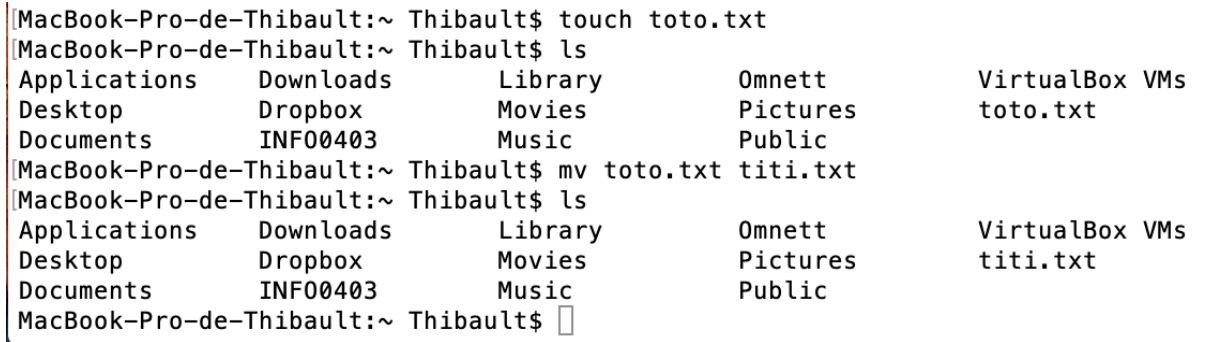

Exemple avec paramètres : touch toto.txt mv toto.txt titi.txt

#### Petites choses pratiques à savoir

- Auto-completion : « TAB » permet « d'auto-completer » votre commande. Si cela ne suffit pas, appuyez 2 fois sur « TAB », l'interpréteur de commande vous affichera les différentes possibilités.
- Historique : les touches « ↑ » et « ↓ » vous permettent de vous déplacez dans votre historique.

#### Commande de manuel

Vous ne pourrez pas connaître toutes les commandes, il faut :

- Beaucoup de pratique !
- S'aider à l'aide des ressources à votre disposition :
	- Ressources internet
	- Aide accessible via l'interpréteur de commande

#### Aide

• Page de Manuel : accessible avec la commande man

Pour en savoir plus : man man ...

#### Utilisateurs et groupes

- Une personne connectée sur une machine est un utilisateur :
	- Elle a un quota d'espace disque
	- Elle a un identifiant
	- Elle est propriétaire d'un certain nombre de fichiers
	- Elle est affectée à un ou plusieurs groupes
- L'utilisateur « root » est l'utilisateur qui a les droits d'administration du système.
	- su : change l'utilisateur courant pour l'administrateur
	- sudo : exécute une commande en mode « root » si vous êtes dans le groupe « sudoer ».

### Utilisateurs et groupes

- useradd : créer un nouvel utilisateur
- groupadd : créer un groupe d'utilisateur
- userdel : supprime un utilisateur
- groupdel : supprime un groupe
- usermod : modifier un compte utilisateur
- groupmod : modifier un groupe

#### Droits

#### Droits d'un fichier

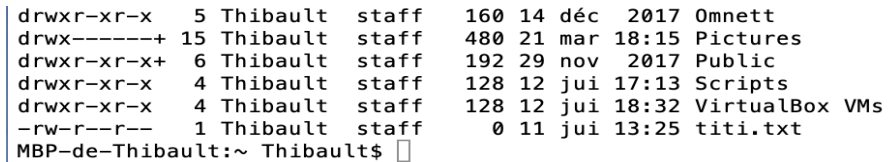

#### Ils sont donnés par une séquence (-rw-r--r-- pour le fichier titi.txt)

- Le premier caractère indique si le fichier est spéciale (- pour un fichier normal, d pour un répertoire, l pour un lien symbolique,…)
- Les 3 prochains caractères représentent les droits pour le propriétaire (r droit de lecture, w droit d'écriture, x droit d'exécution, - pour l'absence du droit)
- Les 2 dernières séquences sont les droits pour les utilisateurs du même groupe (rwx), et les droits pour les autres utilisateurs.
- chmod : commande pour changer les droits sur un fichier
- chown : commande pour changer le propriétaire d'un fichier

#### Gestion des processus

#### Les processus ont tous un identifiant unique.

• La commande ps affiche les processus liés au terminal

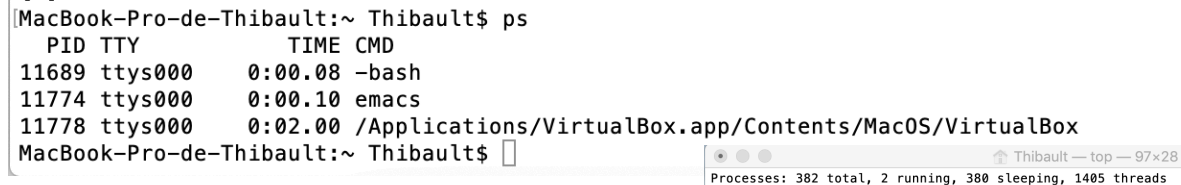

• La commande top affiche les processus

et leur consommation ressource

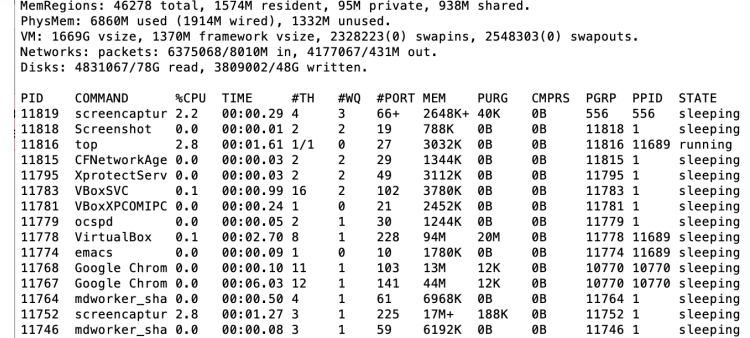

5796K 0B

0B

 $\overline{\theta}$ B

0B

11722 1

11717 1

11713 1

sleeping

sleeping

sleeping

Load Avg: 1.35, 1.34, 1.49 CPU usage: 3.62% user, 4.10% sys, 92.27% idle

SharedLibs: 204M resident, 45M data, 21M linkedit.

11722 mdworker\_sha 0.0 00:00.24 3 1 63

11717 mdworker\_sha 0.0 00:00.08 4 1 61 5068K 0B<br>11717 mdworker\_sha 0.0 00:00.08 4 1 61 5068K 0B<br>11713 mdworker\_sha 0.0 00:00.07 3 1 63 3212K 0B

 $13:43:55$ 

#### Gestion des processus

• La commande kill envoie un signal à un processus passé en paramètre

MacBook-Pro-de-Thibault:~ Thibault\$ ps PID TTY TIME CMD 11689 ttys000 0:00.09 -bash 11774 ttys000 0:00.10 emacs 11778 ttys000 0:02.95 /Applications/VirtualBox.app/Contents/MacOS/VirtualBox [MacBook-Pro-de-Thibault:~ Thibault\$ kill -9 11774 [1]+ Killed: 9  $emacs$ MacBook-Pro-de-Thibault:~ Thibault\$ ps PID TTY TIME CMD 11689 ttys000 0:00.09 -bash 0:02.98 /Applications/VirtualBox.app/Contents/MacOS/VirtualBox 11778 ttys000 MacBook-Pro-de-Thibault: $\sim$  Thibault\$  $\Box$ 

- bg : passe un processus suspendu en arrière plan.
- fg : ramène un processus au premier plan.
- jobs : affiche la liste des processus suspendus
- CTRL ^Z suspend l'exécution du processus courant (envoie un signal SIG STOP)
- CTRL ^C termine l'exécution du processus (envoie un signal SIG INT)
- nice : modifie la priorité du processus dans l'ordonnanceur

## Redirection des Entrées/Sorties

L'interpréteur de commande permet de rediriger les E/S

- > : redirige la sortie standard du programme appelé vers le fichier donné (>> effectue la même chose mais en concaténation).
- < : redirige l'entrée standard du programme appelé depuis le fichier donné.
- | : réalise un « pipeline » entre deux programmes : la sortie du premier est redirigée vers l'entrée du second.

#### Ecriture de scripts

Un script shell est un fichier texte. Il est exécutable mais ce n'est pas un fichier binaire : il doit être interprété. De plus le fichier doit avoir les droits d'exécution.

- Commentaire : une ligne commençant par # est ignoré par l'interpréteur de commande.
- Variables
	- Variables système (\$PATH, \$LOGNAME, \$PWD, \$HOME...)
	- Variables paramètres(\$0,\$1,\$2,…, \$#, \$\$)
	- Variables utilisateur : elles se définissent par un nom, on y fait référence dans la suite en plaçant « \$ » devant.

#### Ecriture d'un script

- Instructions =, read, echo
	- $\bullet$  = affecte une valeur à une variable
	- echo permet d'afficher une chaine de caractères, variables<br>
	MacBook-Pro-de-Thibault:~ Thibault\$ echo \$LOGNAME

Thibault [MacBook-Pro-de-Thibault:~ Thibault\$ echo \$PATH /usr/local/bin:/usr/bin:/bin:/usr/sbin:/sbin:/Library/TeX/texbin MacBook-Pro-de-Thibault:~ Thibault\$ echo \$\$ 15165 **National Color as FURDING CONTROL** 

• read permet d'affecter une saisie au clavier à une variable.

[MacBook-Pro-de-Thibault:~ Thibault\$ read toto hoh MacBook-Pro-de-Thibault:~ Thibault\$ echo \$toto bob MacBook-Pro-de-Thibault:~ Thibault\$

- Conditionnelle
	- Si

```
#!/bin/bash
if [ $1 -eq 1 ]
then
   echo reçu 1;
elif [ $1 -eq 2 ]; then
   echo reçu 2;
elif test $1 - eq 3; then
    echo recu 3;
else
    echo recu autre...;
fi
П
```

```
<u>. . . .</u>
 . . . .
[MBP-de-Thibault:Scripts Thibault$ ./scif.sh 3
recu 3
MBP-de-Thibault: Scripts Thibault$
```
#### • Conditionnelle

• Case

```
#!/bin/bash
case $1 in
1) echo recu 1;;
2) echo recu 2;;
                            [MBP-de-Thibault:Scripts Thibault$ emacs sccase.sh
3) echo recu 3;;
                            MBP-de-Thibault:Scripts Thibault$ /sccase.sh 2
* ) echo recu autre...;;
                             recu 2
esac
                             [MBP-de-Thibault:Scripts Thibault$ ./sccase.sh 4
B
                             recu autre...
                             MBP-de-Thibault: Scripts Thibault$
```
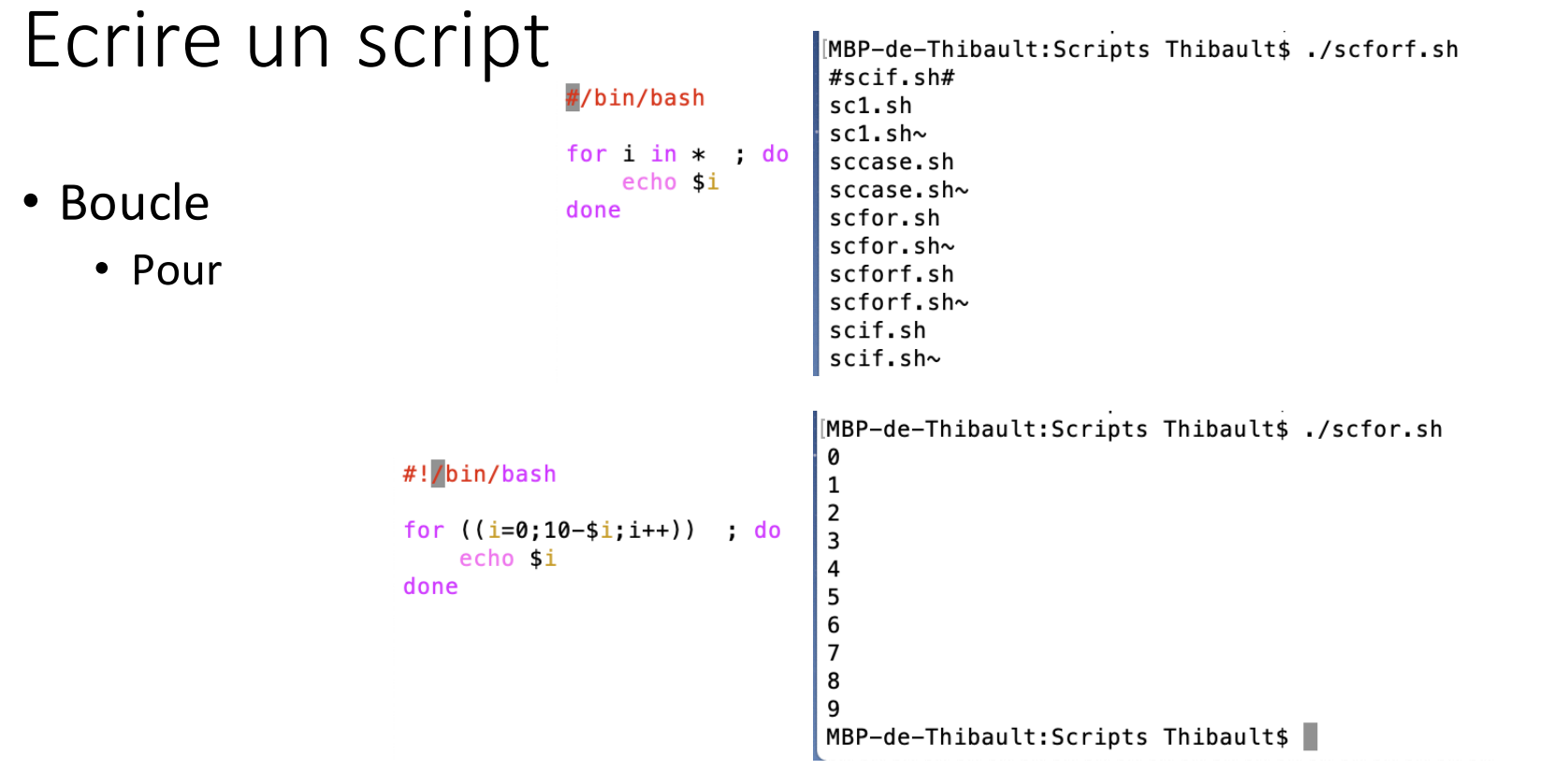

#### • Boucle

• Tant que

#!/bin/bash

MBP-de-Thibault:Scripts Thibault\$ ./scwhile.sh entrez un nombre entre 1 et 20 10 trop grand, entre 1 et 20 5 trop grand, entre 1 et 20 3 trop petit, entre 1 et 20  $\overline{\mathbf{4}}$ bravo, le nombre etait 4 MBP-de-Thibault: Scripts Thibault\$

 $nb=$((($RANDOM % 20) + 1))$ echo "entrez un nombre entre 1 et 20"  $read i$ while  $[si -ne $nb]$ ; do if  $[si -lt$   $snb]$ , then echo "trop petit, entre 1 et 20" else echo "trop grand, entre 1 et 20" fi read i done echo "bravo, le nombre etait \$nb"

- Comparaison de chaine de caractères :
	- S : vrai si la chaine n'est pas vide
	- $S1 = S2$ : vrai si S1 et S2 sont identiques
	- S1!=S2 : vrai si S1 et S2 sont différentes
- Comparaison arithmétique :
	- Ex1  $-eq$  Ex2 : vrai si Ex1 = Ex2
	- Ex1  $-$ ne Ex2 : vrai si Ex1  $\neq$  Ex2
	- Ex1  $-gt$  Ex2 : vrai si Ex1 > Ex2
	- Ex1 -ge Ex2 : vrai si Ex1  $\ge$  Ex2
	- Ex1  $-$ lt Ex2 : vrai si Ex1 < Ex2
	- Ex1  $-$ le Ex2 : vrai si Ex1  $\leq$  Ex2
- Test sur un fichier
	- -d fic : vrai si le fichier fic est un répertoire
	- $\cdot$  -e fic : vrai si le fichier fic existe
	- -f fic : vrai si le fichier fic est régulier
	- $\cdot$  -s fic : vrai si le fichier fic a une taille non nulle

П

#### Calcul d'un PGCD par la méthode d'Euclide

```
#!/bin/bash
                                 ้วง
nb1=51[MBP-de-Thibault:Scripts Thibault$ ./scpgcd.sh 450 150
nb2=52150
                                 [MBP-de-Thibault: Scripts Thibault$ emacs scpgcd.sh
reste = $(( $nb1 $ $ shb2 ) )[MBP-de-Thibault:Scripts Thibault$ ./scpgcd.sh 450 151
                                 \mathbf{1}while [ $reste -ne 0 ] ;do
                                 [MBP-de-Thibault:Scripts Thibault$ ./scpgcd.sh 450 153
    nb1 = shb2q
    nb2=$reste
                                 MBP-de-Thibault: Scripts Thibault$
    reste = $(( $nb1 $ $ shb2 ) )done
echo $nb2
```
#### #!/bin/bash

if  $[-e 51]$ , then  $rm$  \$1 fi for  $i$  in  $*$ ; do cat  $$i \gg $1$ echo " $\n\sqrt{n}$ " >> \$1 done echo  $\sqrt{VC}$  -c \$1

pc10:Scripts Thibault\$ emacs scfile.sh pc10:Scripts Thibault\$ ./scfile.sh Toto 1149 Toto pc10:Scripts Thibault\$

Il convient de pratiquer ! Un rapide résumé est disponible dans le chapitre dédié :

https://repo.zenksecurity.com/Linux%20et%20systemes%20d.exploitations/Linux-in-a-Nutshell-6th-Edition.pdf

#### Références

- Systèmes d'Exploitation, Andrew Tanenbaum, Pearson, 2008
- Advanced Programming in Unix Environment, Richard Stevens, Stephen A. Rago, Addison-Wesley, 2013
- The Design and Implementation of the 4.4 BSD Operating System, Marshall Kirk McKusick, Keith Bostic,Michael J. Karels,John S. Quaterman, Addison-Wesley, 1996
- Operating System Concepts, Abraham Silberschatz, Peter Baer Galvin, Greg Gagne, Wiley, <sup>2002</sup>
- Linux in a Nutshell, Ellen Siever, Stephen Figgins, Robert Love, Arnold Robbins,O'Reilly, 2009